## **Application: gvSIG desktop - gvSIG bugs #5198**

## **Simbología con Booleano no permitida**

03/11/2020 11:13 AM - Álvaro Anguix

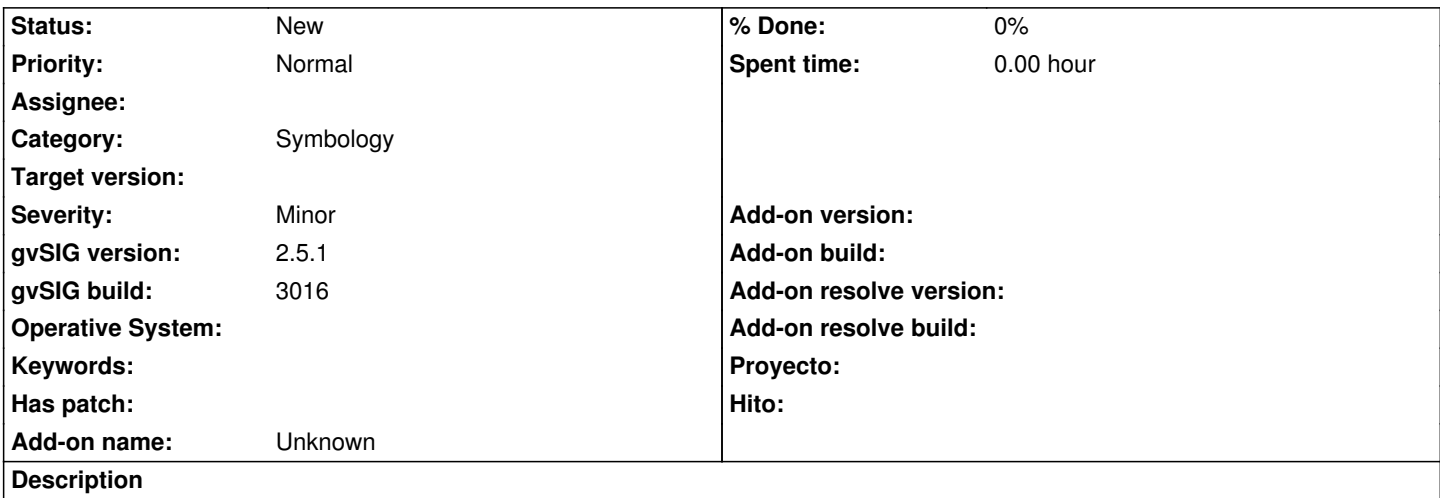

"Tengo una capa (PostGIS) con varios campos,uno de ellos booleano. Al querer crear simbología de valores únicos con dicho campo, no obtengo el resultado deseado ya que al pulsar Añadir todos, sólo me aparece símbolo para el valor True. Pensé que pulsando Resto de valores si podía solucionar pero tampoco resultó. Lo probé con 2.4 y 2.5, sin éxito en ambos casos." (informado por Sergio Acosta)

## **History**

## **#1 - 04/20/2020 01:14 PM - Álvaro Anguix**

*- gvSIG build set to 3016*

*- File bool.zip added*

Adjunto una capa shp que he creado para probarlo.

Lo que ocurre al aplicar simbología de "Valores únicos" es:

- Crea un símbolo para valores "True"; podemos cambiar ese símbolo por defecto y lo aplica.
- Deja el símbolo por defecto que había creado para valores "False" y no se visualiza en la leyenda.

Si marcamos la opción "Resto de valores" y asignamos un símbolo...no lo tiene en cuenta y sigue aplicando el símbolo por defecto.

Si le pulso al botón de "Añadir" para añadir otro valor, da error.

**Files**

bool.zip 1.29 KB 04/20/2020 Alvaro Anguix (angles) and the total term of the control of the control of the control of the control of the control of the control of the control of the control of the control of the control of